Adobe Photoshop CC 2018 keygen only With Full Keygen [32|64bit]

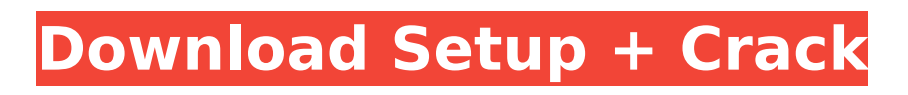

#### **Adobe Photoshop CC 2018 Crack+ Free Download**

Photoshop has hundreds of features, and many of them work in conjunction with the others. Along with the tools, there are also options for sharing and printing, so it's good for both commercial and non-commercial purposes. There are many different file formats, including TIFF (vector), EPS (vector), PSD (raster), PDF, and JPEG. There are also plugins available for most platforms, including Chrome, Firefox, Internet Explorer, and Internet Explorer. Along with creating a new image, Photoshop is able to access any image that can be found on the user's computer, and it can also export to many different file types. What Is Photoshop? In short, Photoshop is the program that allows one to edit raster images or photos. Other programs that deal with raster images include the popular image editing programs called "painters." As its name suggests, Photoshop combines a raster based editing system with vector based editing (painters). Photoshop was developed by Adobe Systems, and it became one of the most popular programs for image manipulation. Photoshop Works on Windows, Mac OS, and Adobe AIR. It has similar features to other photo editing programs: you can remove red eye, tweak brightness, levels, curves, and so on. But, it also has more unique features, such as the ability to work with layers, transparency, and adjustment layers. A typical workflow involves the creation of a new file, saving that file, opening the file in Photoshop, and finally either adding or editing the file. Layers are one of Photoshop's most powerful features. They are built into the program, but they're really meant to be used in a file saved in.PSD format. A layer is a special

part of the file, which is called a "layer palette." When a layer is added, the layer is moved to the top or bottom of the layer palette. Whenever you are working on a file, you must have a layer palette, and you can open a new layer by clicking the "Add Layer" icon on the tool bar of your photo editing program. This will bring up a window where you can add a new layer. If you have a Photoshop document open, it's easy to see the layers in your document. If you don't see the layers, you'll have to open the file and create a new layer. Adjustment layers give you more control over the image.

## **Adobe Photoshop CC 2018 Crack Free**

Unlike some of the other free versions of Photoshop, the development team at Adobe has taken the time to offer useful software and useful updates, every single day. This site describes the Photoshop Elements 12 20 latest features and improvements and how you can use them, to obtain high quality images for your needs. Adobe Photoshop Elements 20 is a different version than Photoshop version 19. The elements has more features than Photoshop version 19. Adobe Photoshop Elements 20 – Feature Guide Adobe Photoshop Elements 20 is full of useful features that can be used for most types of work and to obtain high quality images for your needs. The following are the most useful and popular features in Adobe Photoshop Elements 20. Camera RAW support for various RAW formats: Canon (.CR2,.CR2C, and.CR2D), Pentax (.PRA,.PRM), Ricoh (.ROC,.ROC2, and.ROC3), Olympus (.ORF), Fuji (.FUJ) and Nikon (.NEF). The Adobe Photoshop Elements 20 creates RAW files that contain all the necessary information so that

you can modify and edit the image without losing any information. I recommend beginners and experts alike to learn the new Camera RAW format and to start using it with Adobe Photoshop Elements 20. Photoshop Elements 20 supports your Mac operating system. The support for the Mac operating system for Adobe Photoshop Elements 20 is one of its most useful features. This means that the software runs on all Mac computers, even those created by Apple or with the new Mac Pro that has been introduced at the 2019 World Digital Signage Conference. Adobe Photoshop Elements 20 allows you to edit your image and merge it with another image, directly from the RAW image file (the image that is created after you take the photo). In this way, you can edit the RAW image file without losing any of its data and without having to export and import the file. With the introduction of Adobe Photoshop Elements 20, you can also create new RAW images in the Camera RAW format as you shoot a new photo. If you have files saved as RAW images and you have lost the software that you use to create the RAW images or you have purchased the Adobe Photoshop Elements for MAC operating system and you wish to have the software create RAW images, you can use the RAW Editor feature in Adobe Photoshop Elements 20 to repair the RAW image and to create the image you want. 388ed7b0c7

### **Adobe Photoshop CC 2018 Crack + With Product Key Free For Windows**

348 So.2d 553 (1977) Herman JOHNSON, Appellant, v. Aline Johnson, Appellee. No. JJ-321. District Court of Appeal of Florida, First District. August 23, 1977. Rehearing Denied September 29, 1977. \*554 William P. Choyce, Jacksonville, for appellant. James C. Palmer, Jr., Jacksonville, for appellee. PER CURIAM. This is an appeal by Herman Johnson from a final judgment of dissolution of marriage entered against him. He challenges that portion of the judgment which awarded custody of the minor children to the wife with visitation rights granted to him. No question is raised concerning the provisions of the final judgment relating to support and alimony, division of property, or the disposition of the real estate in the parties' respective possession. The primary contention of appellant in this appeal relates to the award of custody of the minor children to the appellee with visitation rights granted to appellant. During the year preceding the final hearing there was a long period of separation between the parties and during that year the appellant moved to Alabama to take a new job. The court granted the appellee temporary custody and visitation of the children. The court granted appellant visitation rights in the form of leaving the children with his mother. At the final hearing the court reversed the temporary award of custody to the appellee on the ground that the children were living with her and would be deprived of their religion, school, and parental advice. Thereupon the court entered a judgment granting custody of the minor children to the wife with reasonable visitation rights to the husband. During the period of separation the parties had been living together

until they separated in May of 1975. They had one child who was born in March of 1975. The wife was married to the child's father at the time of the birth and such father was awarded custody of the child in the final judgment of dissolution. The mother is not the wife of the father of the child. Appellant contends that the evidence does not justify the award of custody to the wife. We disagree. The burden was on the appellant to show that the order of the trial court was not supported by sufficient evidence or was contrary to the manifest weight of the evidence. See, Holdman v. Holdman, 230 So.2d 769 (Fla.App.1st, 1970). From the record before us the court could

## **What's New in the?**

//////////////////////////////////////////////////////////////////////////////// // // TYPHOON FRAMEWORK // Copyright 2013, Typhoon Framework Contributors // All Rights Reserved. // // NOTICE: The authors permit you to use, modify, and distribute this file // in accordance with the terms of the license agreement accompanying it. //

//////////////////////////////////////////////////////////////////////////////// #import NS\_ASSUME\_NONNULL\_BEGIN @interface TyphoonConfig : NSObject /// Scheme, default is `typhoon` @property (copy, nonatomic) NSString \* scheme; /// Application name, default is `Typhoon Framework`. @property (copy, nonatomic) NSString \* appName; @property (copy, nonatomic) NSString \* frameworkDir; @property (copy, nonatomic) NSString \* bomDirectory; @property (copy, nonatomic) NSString \* bundlePath; /// The path used for the `manifest` file. If not defined, it will default to `.plist`. @property (copy, nonatomic) NSString \*

manifestFile; @property (strong, nonatomic) NSString \* bundleContents; @property (strong, nonatomic) NSString \* bundleContentsOptimized; /// When set to `YES`, will mark all the classes in this library in the `TyphoonFramework` unit for dead code elimination. /// Default is `YES`. @property (assign, nonatomic) BOOL markForDeadCodeElimination; @property (assign, nonatomic) NSInteger minimumClassCacheSize; @property (assign, nonatomic) NSInteger retainThreshold; @property (assign, nonatomic) NSInteger leakDetectionMinimumCount; @property (assign, nonatomic) NSInteger leakDetectionLeakRecoveryThreshold; @property (assign, nonatomic) NSInteger leakDetectionLeakRecoveryInterval; @property (assign, nonatomic) BOOL showLeaksInUI; @property (assign, nonatomic) BOOL suppressLeaks; @property (assign, nonatomic) BOOL generateLeaks; @property (assign, nonatomic) BOOL

### **System Requirements:**

Benchmark Details: Benchmark Resolution: 1920x1080 Nvidia GeForce 9600 GT+ Core i5 950 @ 2.83 GHz 3.06 GHz 3.3 GHz 4.4 GHz Intel Core 2 Duo CPU E7200 @ 2.53 GHz 3.5 GHz Desktop Platform: 24GB DDR3 1333MHz NVIDIA GeForce GTS 450 3D Vision:

# Related links:

<http://orbeeari.com/?p=34285> <http://alldigi.ir/photoshop-2020-version-21-hack-free-download/> <https://www.pooldone.com/adobe-photoshop-cc-2015-crack-download-latest-2022/> [https://misdardwinfectnilo.wixsite.com/creategmepgi/post/photoshop-cs5-license-code-keygen-free](https://misdardwinfectnilo.wixsite.com/creategmepgi/post/photoshop-cs5-license-code-keygen-free-download-for-windows)[download-for-windows](https://misdardwinfectnilo.wixsite.com/creategmepgi/post/photoshop-cs5-license-code-keygen-free-download-for-windows) [https://mandarinrecruitment.com/system/files/webform/adobe-photoshop-2021-version-225\\_8.pdf](https://mandarinrecruitment.com/system/files/webform/adobe-photoshop-2021-version-225_8.pdf) [https://www.cameraitacina.com/en/system/files/webform/feedback/photoshop-cc-2014\\_14.pdf](https://www.cameraitacina.com/en/system/files/webform/feedback/photoshop-cc-2014_14.pdf) <https://learnandgrowbd.com/2022/07/05/photoshop-2021-version-22-5-1-for-windows/> [https://frustratedgamers.com/upload/files/2022/07/KBvLBbdiQpdZiHNnsQCx\\_05\\_7b48a1d8d50c325a](https://frustratedgamers.com/upload/files/2022/07/KBvLBbdiQpdZiHNnsQCx_05_7b48a1d8d50c325a76af931f4e37a9e8_file.pdf) [76af931f4e37a9e8\\_file.pdf](https://frustratedgamers.com/upload/files/2022/07/KBvLBbdiQpdZiHNnsQCx_05_7b48a1d8d50c325a76af931f4e37a9e8_file.pdf) <http://northstaritservices.com/?p=9104> [https://sweetangels.in/wp](https://sweetangels.in/wp-content/uploads/2022/07/Adobe_Photoshop_CS3_Free_MacWin_Updated_2022.pdf)[content/uploads/2022/07/Adobe\\_Photoshop\\_CS3\\_Free\\_MacWin\\_Updated\\_2022.pdf](https://sweetangels.in/wp-content/uploads/2022/07/Adobe_Photoshop_CS3_Free_MacWin_Updated_2022.pdf) [https://www.town.dartmouth.ma.us/sites/g/files/vyhlif466/f/news/smart\\_calendar\\_fy\\_2022.pdf](https://www.town.dartmouth.ma.us/sites/g/files/vyhlif466/f/news/smart_calendar_fy_2022.pdf) <https://www.cakeresume.com/portfolios/photoshop-2021-version-22-keygenerator-license> [https://lookup-ministries.com/2022/07/05/adobe-photoshop-2022-version-23-0-1-with-license-code](https://lookup-ministries.com/2022/07/05/adobe-photoshop-2022-version-23-0-1-with-license-code-free-download-for-windows-latest/)[free-download-for-windows-latest/](https://lookup-ministries.com/2022/07/05/adobe-photoshop-2022-version-23-0-1-with-license-code-free-download-for-windows-latest/) <http://dponewsbd.com/?p=16666> <https://unicorina.com/adobe-photoshop-nulled-final-2022/> <http://www.brickandmortarmi.com/?p=32060> <https://www.golfmotion.com.au/sites/default/files/webform/Adobe-Photoshop-2022-Version-2341.pdf> <http://www.kenyasdgscaucus.org/?p=10879> [https://evolvagenow.com/upload/files/2022/07/KaTblVf61iwpmPASKuKq\\_05\\_7b48a1d8d50c325a76af](https://evolvagenow.com/upload/files/2022/07/KaTblVf61iwpmPASKuKq_05_7b48a1d8d50c325a76af931f4e37a9e8_file.pdf) [931f4e37a9e8\\_file.pdf](https://evolvagenow.com/upload/files/2022/07/KaTblVf61iwpmPASKuKq_05_7b48a1d8d50c325a76af931f4e37a9e8_file.pdf) [https://www.mingalapar.com/wp-content/uploads/2022/07/Photoshop\\_CC\\_2019.pdf](https://www.mingalapar.com/wp-content/uploads/2022/07/Photoshop_CC_2019.pdf) <http://kolatia.com/?p=9938> <http://goldeneagleauction.com/?p=46641> [https://netgork.com/upload/files/2022/07/2lual3mpKjLUTKYQkZC5\\_05\\_0f9e9d77eb541f41f6d5d41fbe](https://netgork.com/upload/files/2022/07/2lual3mpKjLUTKYQkZC5_05_0f9e9d77eb541f41f6d5d41fbe5aae81_file.pdf) [5aae81\\_file.pdf](https://netgork.com/upload/files/2022/07/2lual3mpKjLUTKYQkZC5_05_0f9e9d77eb541f41f6d5d41fbe5aae81_file.pdf) [http://ifurnit.ir/2022/07/05/adobe-photoshop-2022-version-23-0-crack-patch-with-keygen-download](http://ifurnit.ir/2022/07/05/adobe-photoshop-2022-version-23-0-crack-patch-with-keygen-download-latest-2022/)[latest-2022/](http://ifurnit.ir/2022/07/05/adobe-photoshop-2022-version-23-0-crack-patch-with-keygen-download-latest-2022/) [https://www.bedfordma.gov/sites/g/files/vyhlif6866/f/file/file/guide\\_to\\_town\\_meeting.pdf](https://www.bedfordma.gov/sites/g/files/vyhlif6866/f/file/file/guide_to_town_meeting.pdf) <https://techque.xyz/photoshop-cc-universal-keygen-free-updated-2022/> <http://highdent.withssl.com/sites/default/files/webform/rontgenek/greeli403.pdf> <https://koshmo.com/?p=45598> [https://www.promorapid.com/upload/files/2022/07/N7PxKUKZyAJZ2AZP94ih\\_05\\_3847c86f1cecbc92b4](https://www.promorapid.com/upload/files/2022/07/N7PxKUKZyAJZ2AZP94ih_05_3847c86f1cecbc92b4f1877d61b0bd15_file.pdf) [f1877d61b0bd15\\_file.pdf](https://www.promorapid.com/upload/files/2022/07/N7PxKUKZyAJZ2AZP94ih_05_3847c86f1cecbc92b4f1877d61b0bd15_file.pdf) [https://pi-brands.com/wp](https://pi-brands.com/wp-content/uploads/2022/07/Adobe_Photoshop_CS6_KeyGenerator__MacWin.pdf)[content/uploads/2022/07/Adobe\\_Photoshop\\_CS6\\_KeyGenerator\\_\\_MacWin.pdf](https://pi-brands.com/wp-content/uploads/2022/07/Adobe_Photoshop_CS6_KeyGenerator__MacWin.pdf)